$<<$   $>>$ 

 $<<$  and  $<<$ 

- 13 ISBN 9787811143522
- 10 ISBN 7811143526

出版时间:2007-1

页数:270

字数:460000

extended by PDF and the PDF

http://www.tushu007.com

 $,$  tushu007.com

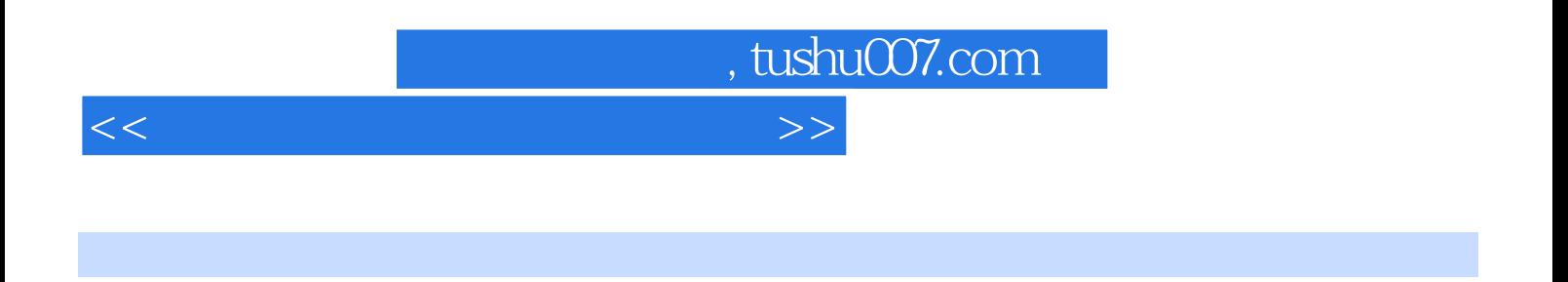

Windows xp Windows<br>Internet  $\blacksquare$ Internet

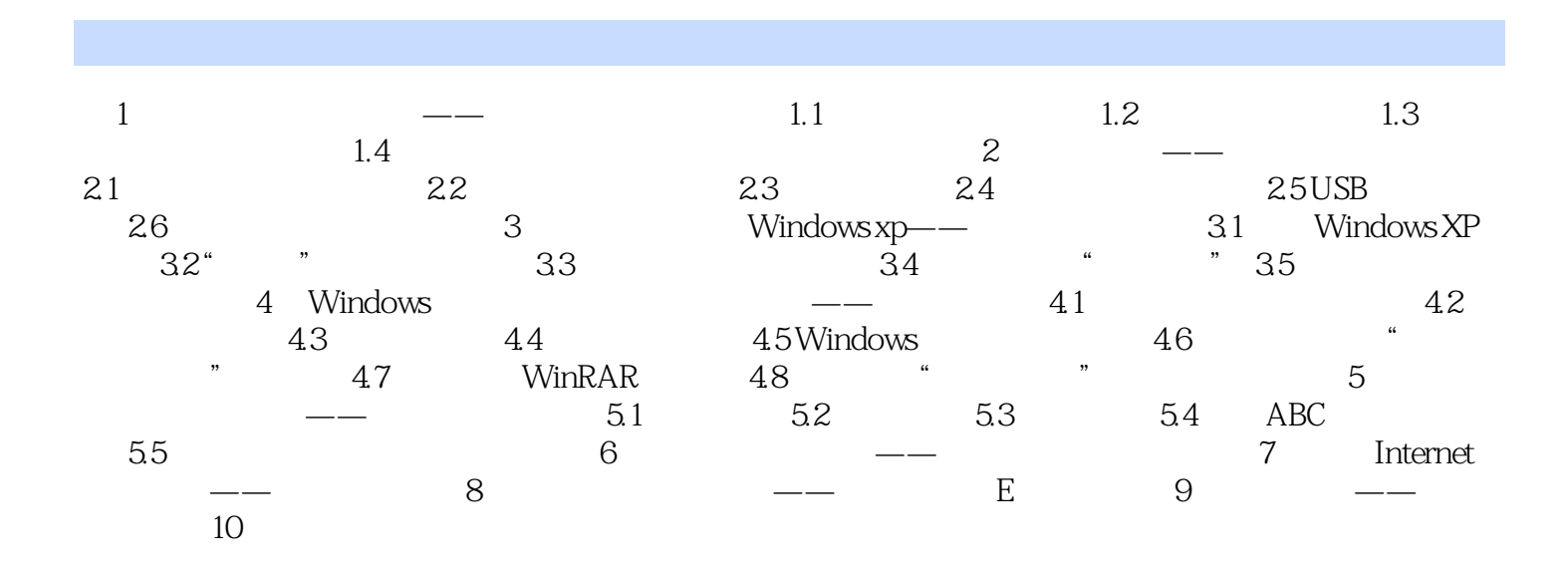

 $<<$ 

, tushu007.com

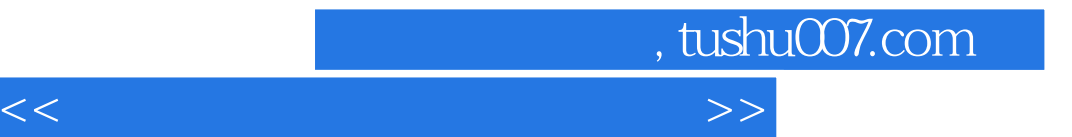

本站所提供下载的PDF图书仅提供预览和简介,请支持正版图书。

更多资源请访问:http://www.tushu007.com